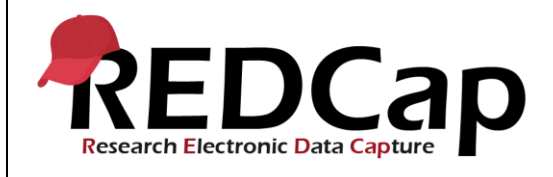

#### **13\_My Projects**

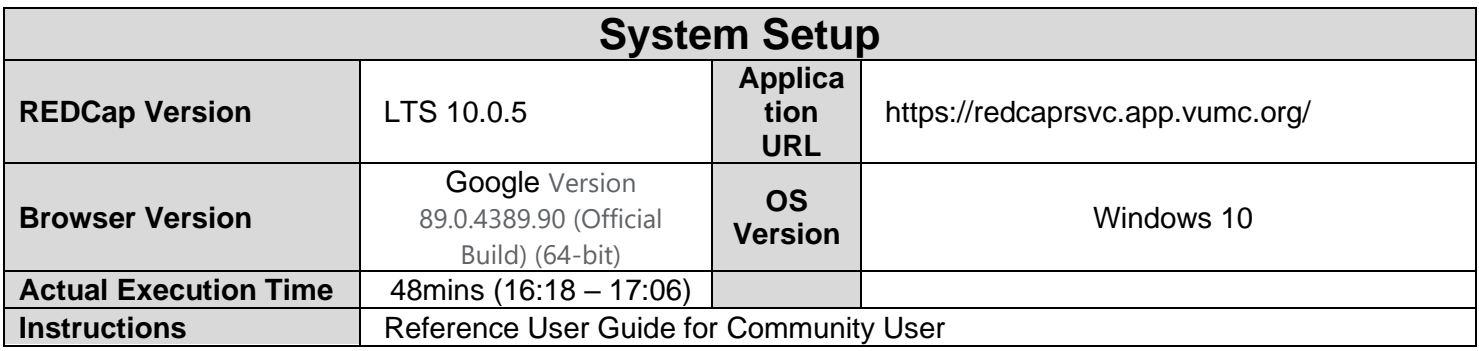

### **Test Summary**

**Feature Category Description:** Project Level Management - *Control center and user interface features that allow the ability to create project and field metadata. Ability to open a project and move the project between statuses.*

**Test Purpose Details:** This test script validates the My Project dashboard and showing/hiding archived projects from the My Projects list is working appropriately.

#### **Functional Requirements:**

- **My Projects** 
	- The system shall support a My Project dashboard page containing the following information:
		- 13.1 Project Title (only projects the user has access to will be displayed)
		- 13.2, 13.10, 13.11 Records (number of records currently in the database for a project)
		- 13.3, 13.12, 13.13 Fields (number of fields currently in the database for a project)
		- 13.4, 13.14, 13.15 Instruments (forms and/or surveys)
		- 13.5, 13.6 Type (classic, longitudinal)
		- 13.7, 13.16 13.21 Status (Development, Production, Inactive or Archived)
	- 13.16 13.18 The system shall support the ability to show or hide archived projects on the My Projects page.

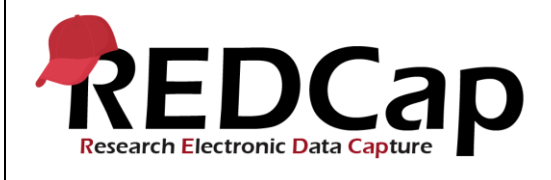

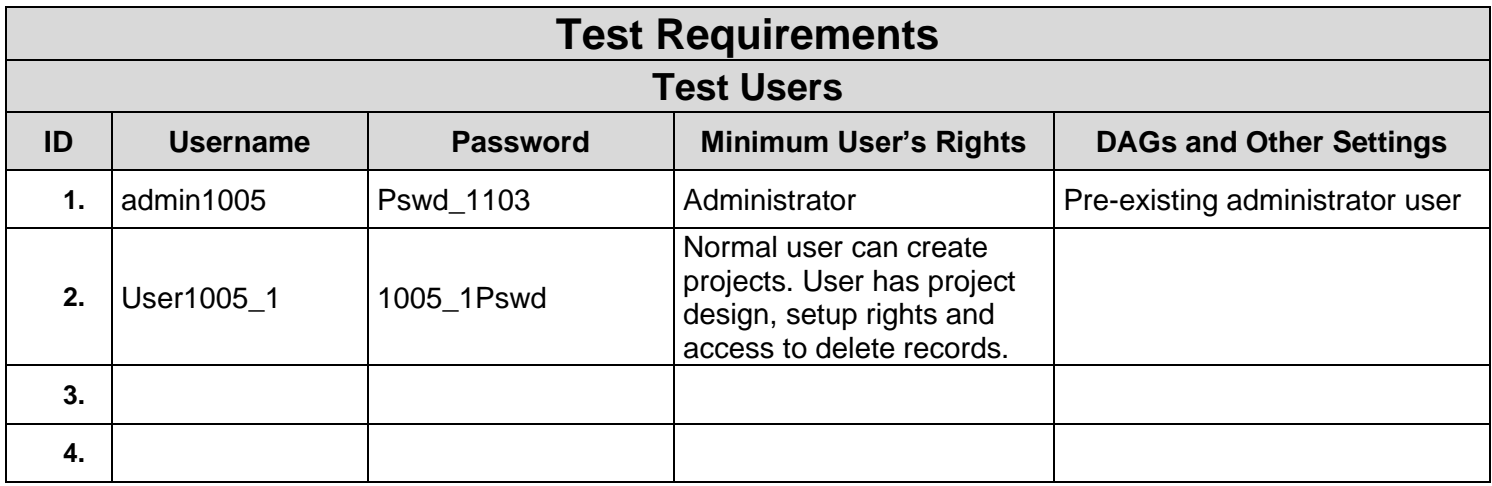

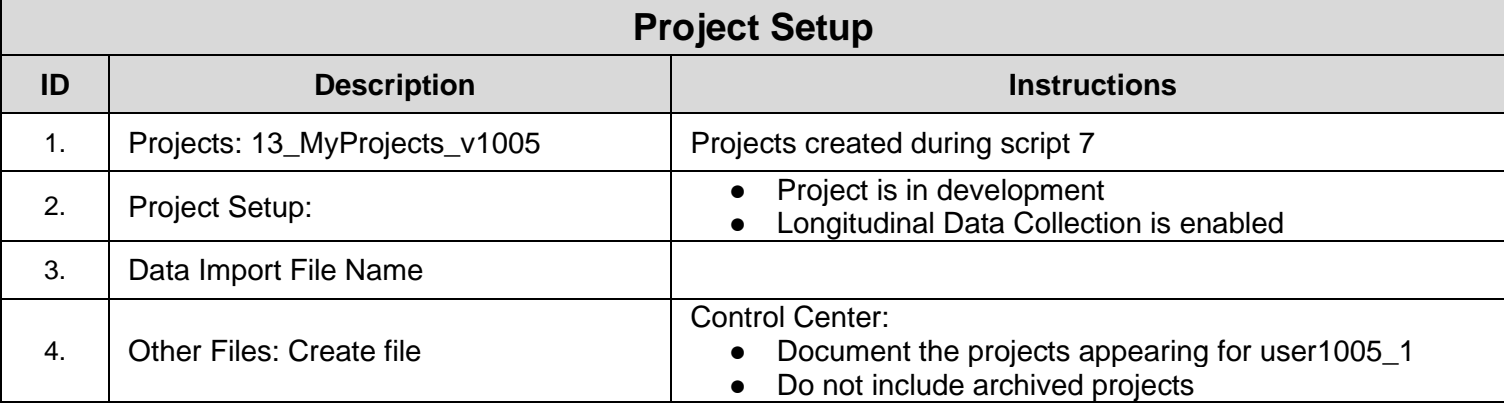

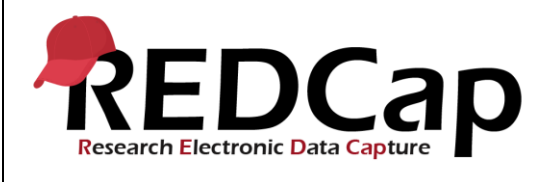

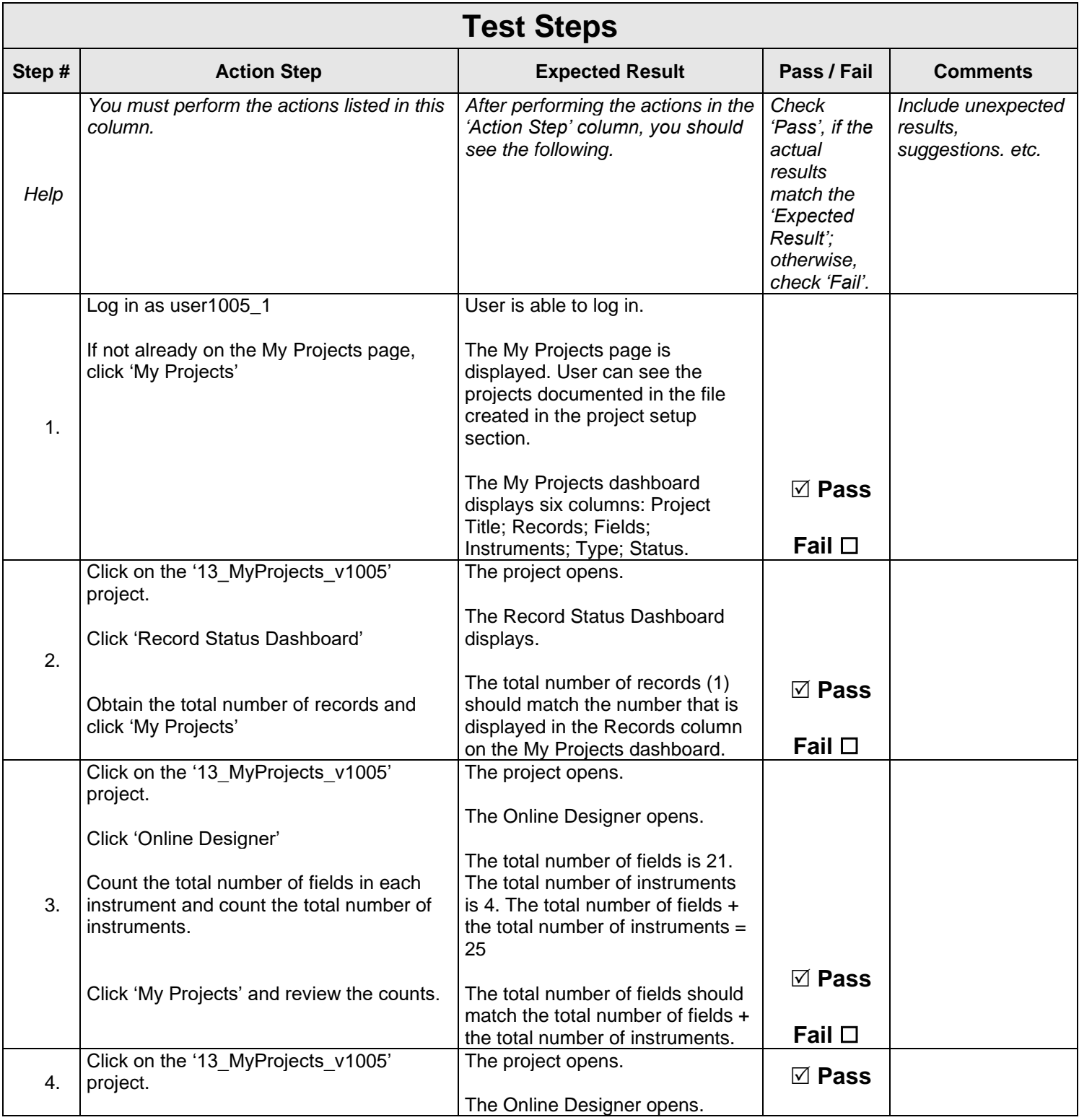

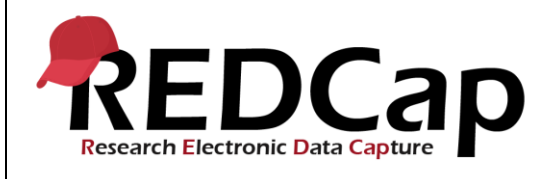

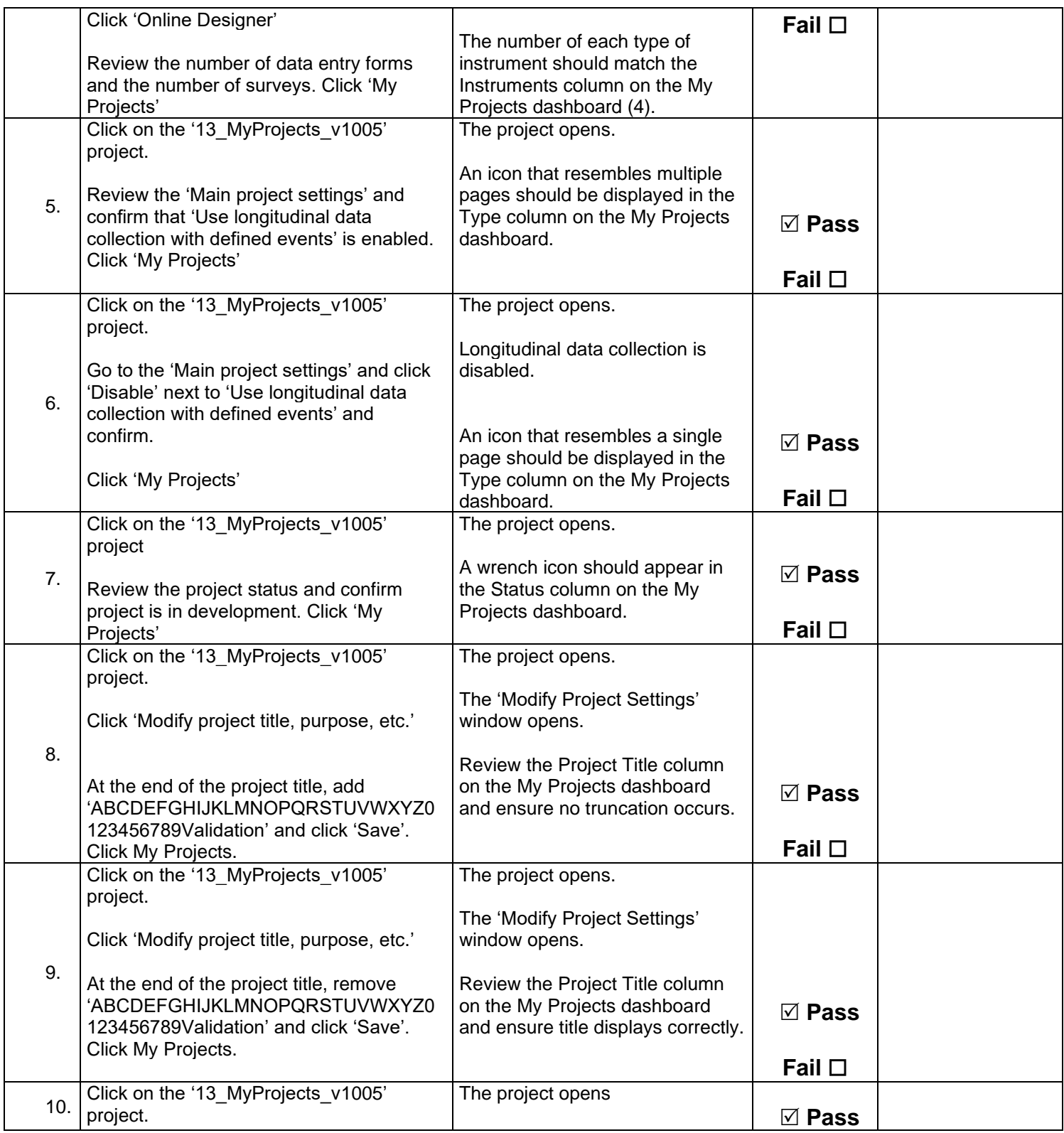

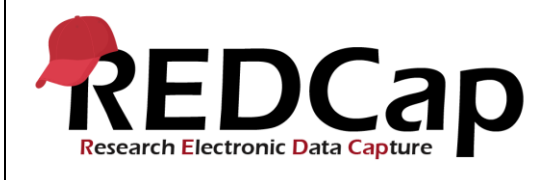

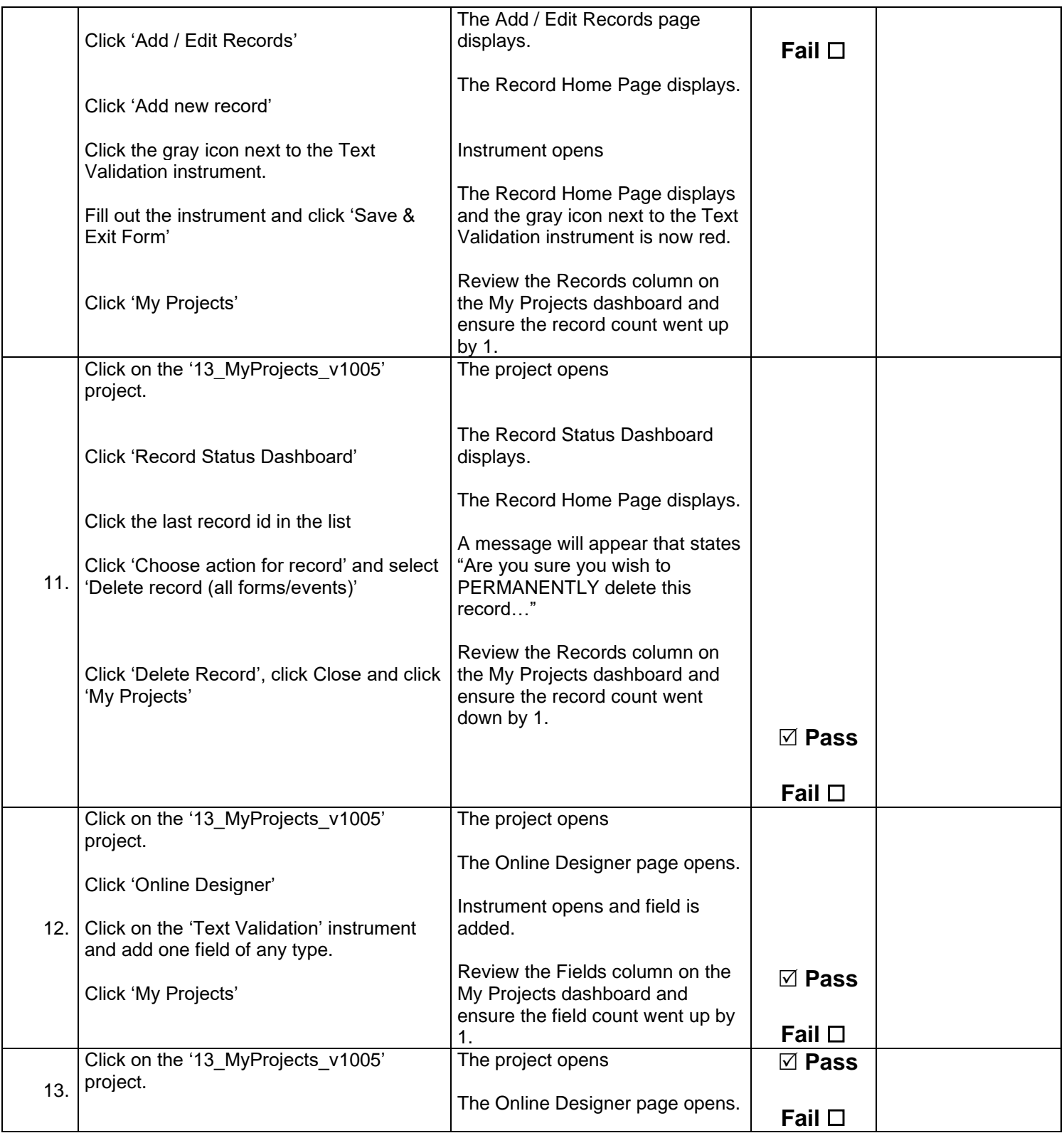

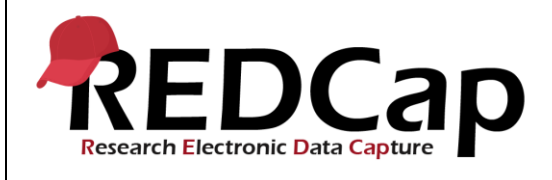

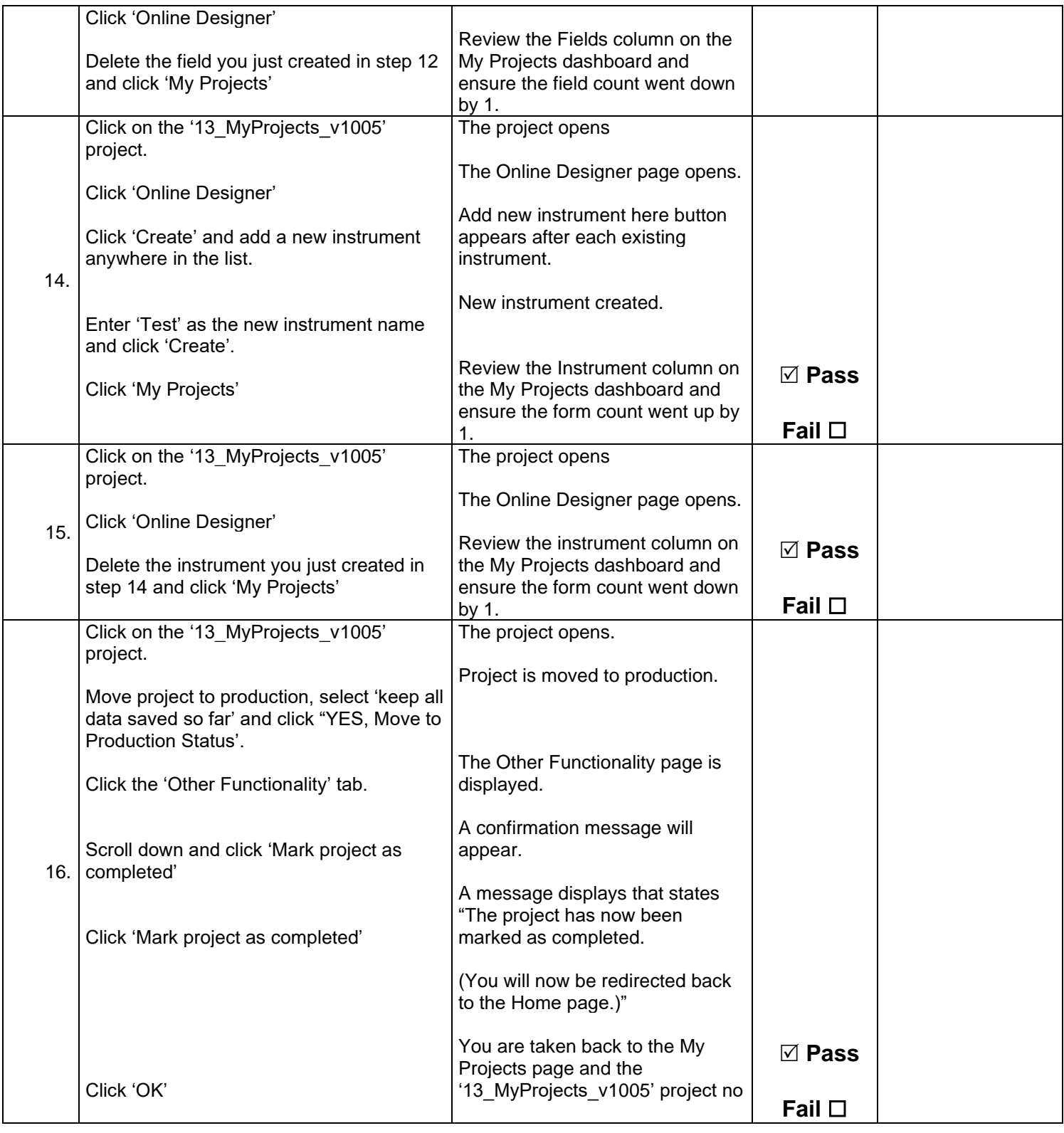

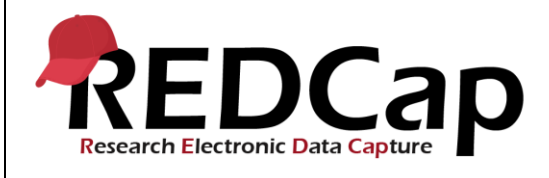

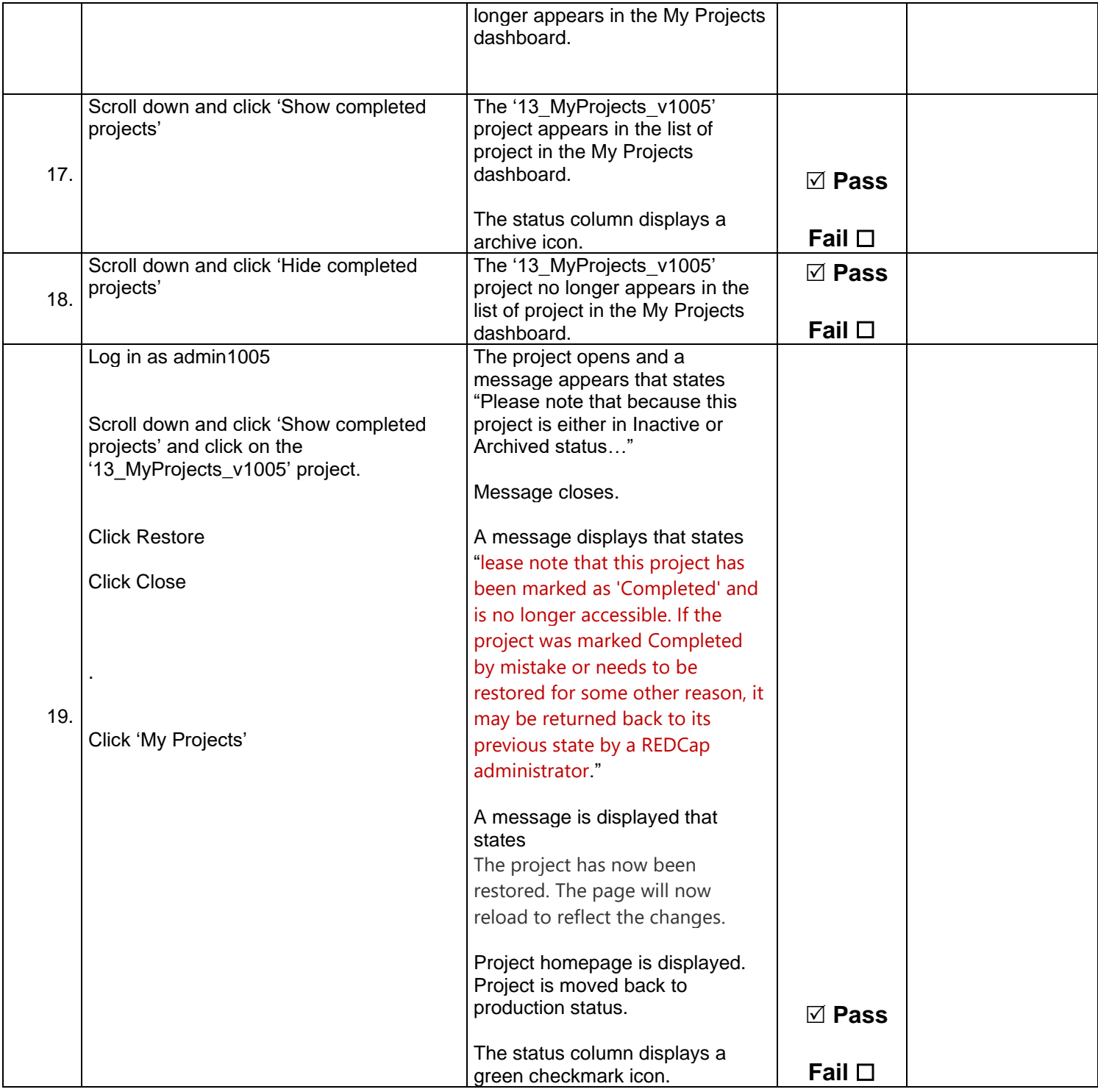

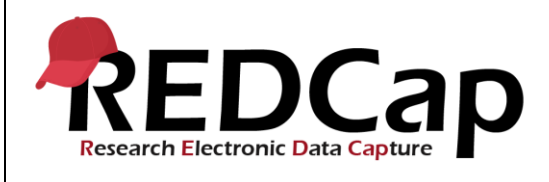

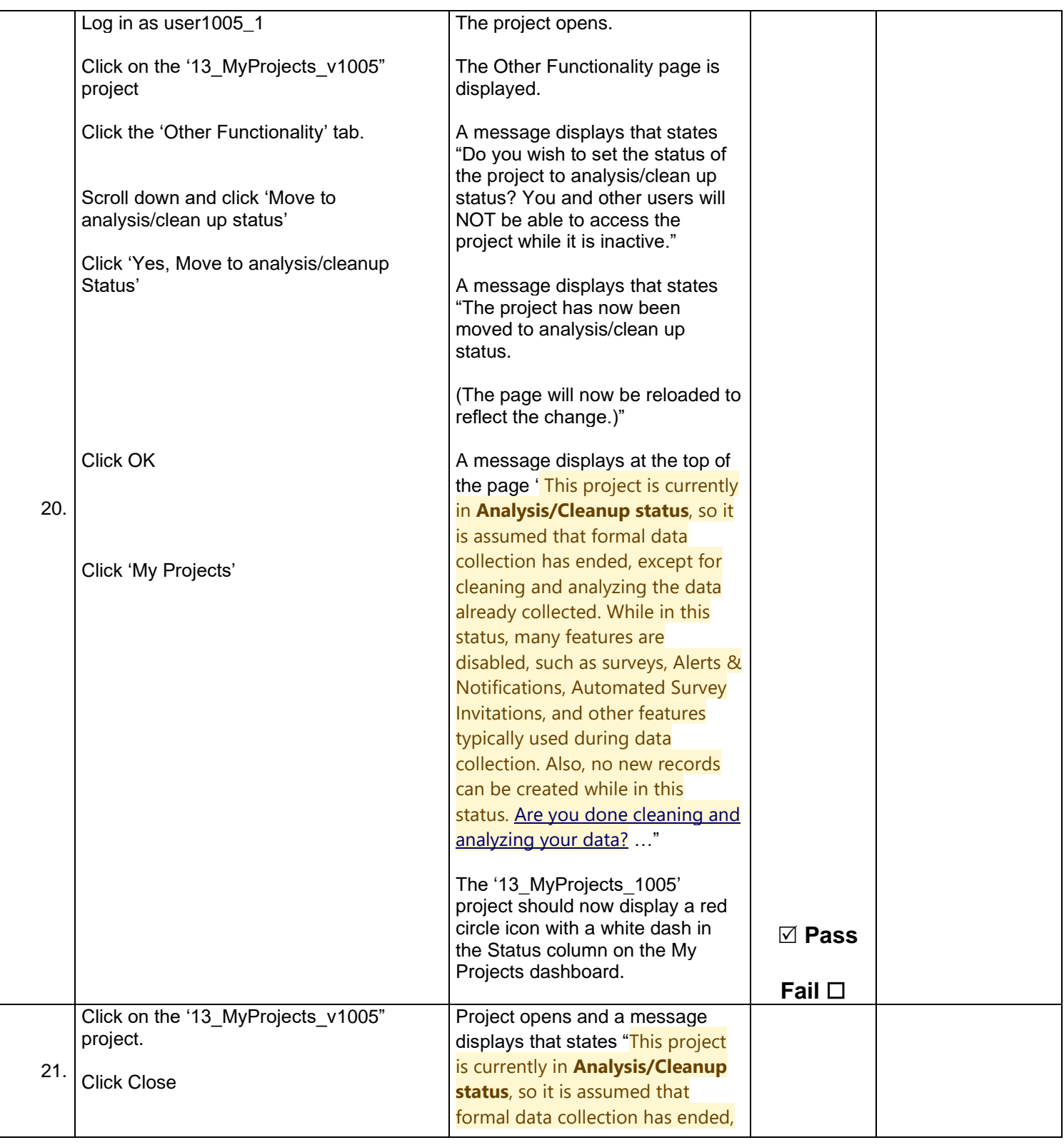

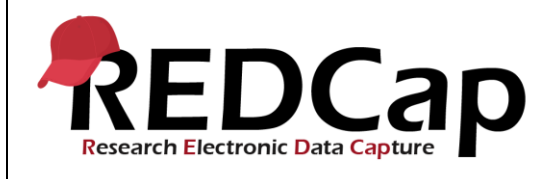

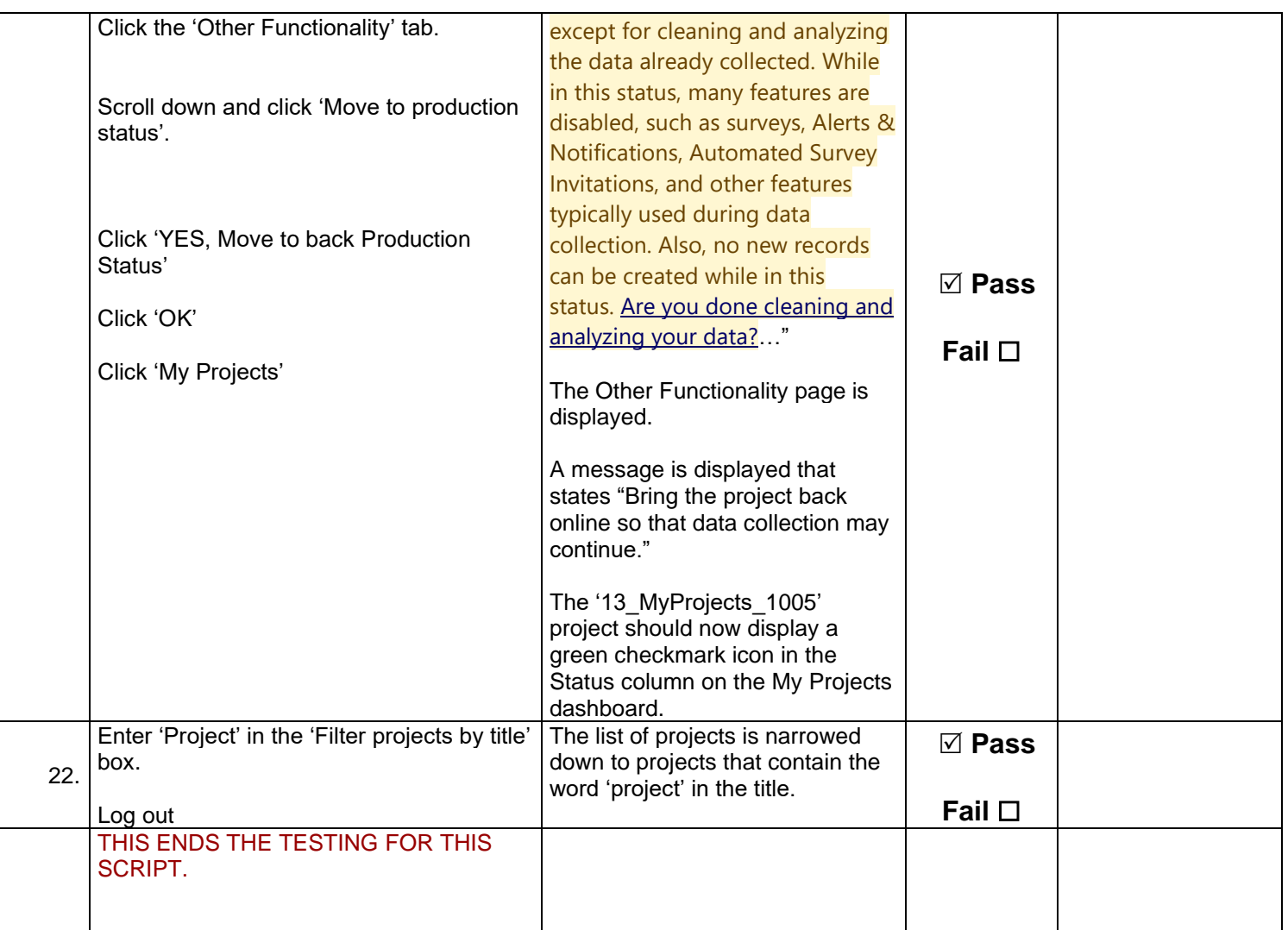

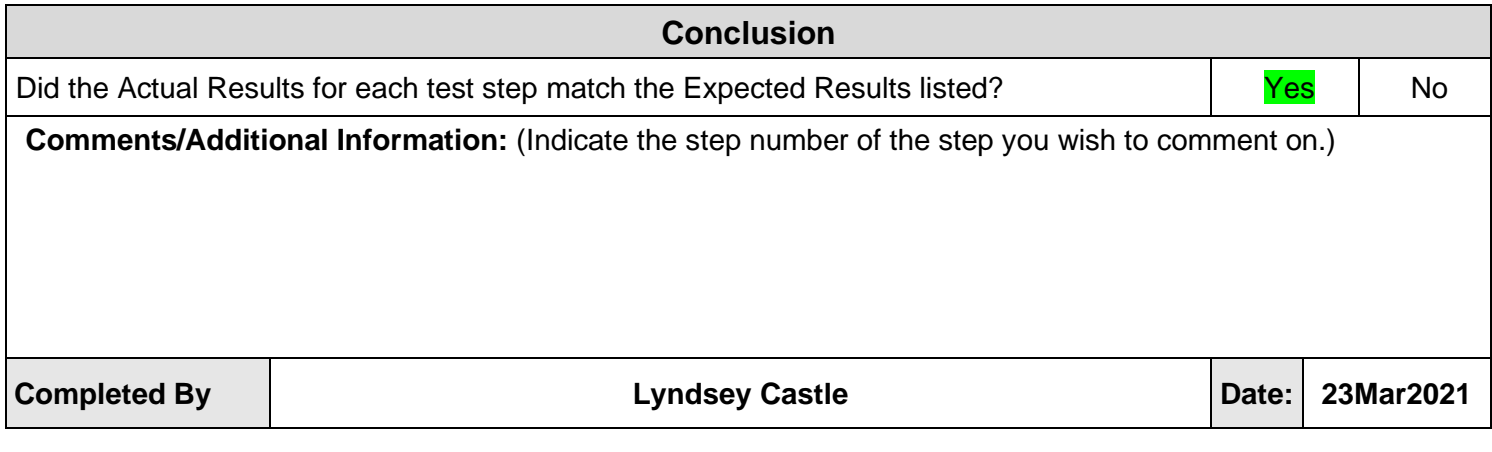

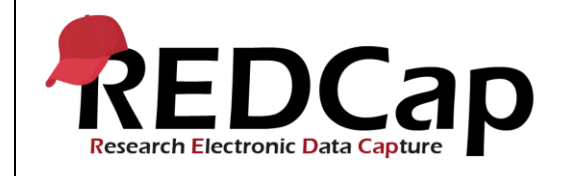